## SAP ABAP table IFMDT MEASURE DATA {Attibutes of funded program}

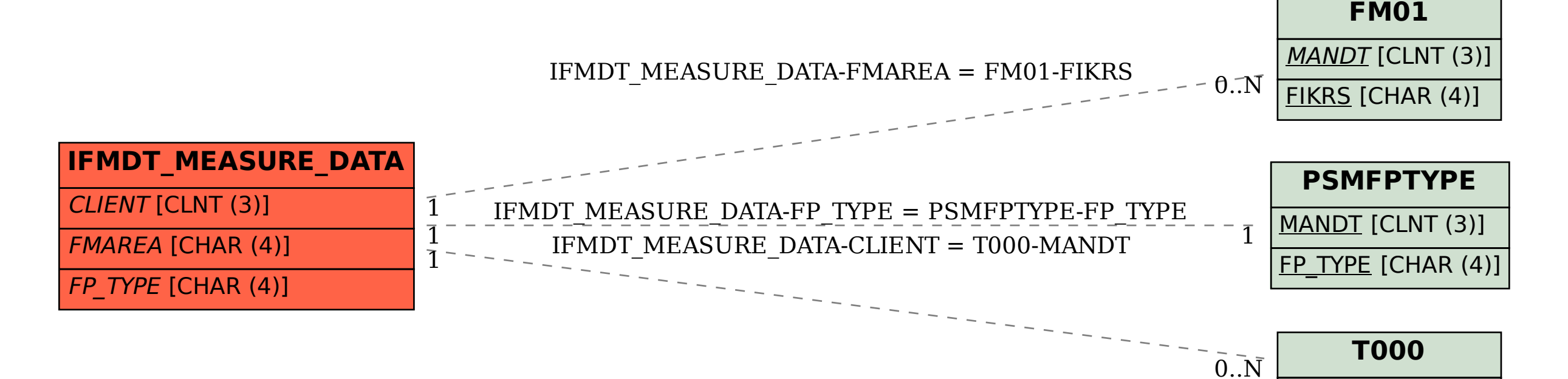

MANDT [CLNT (3)]